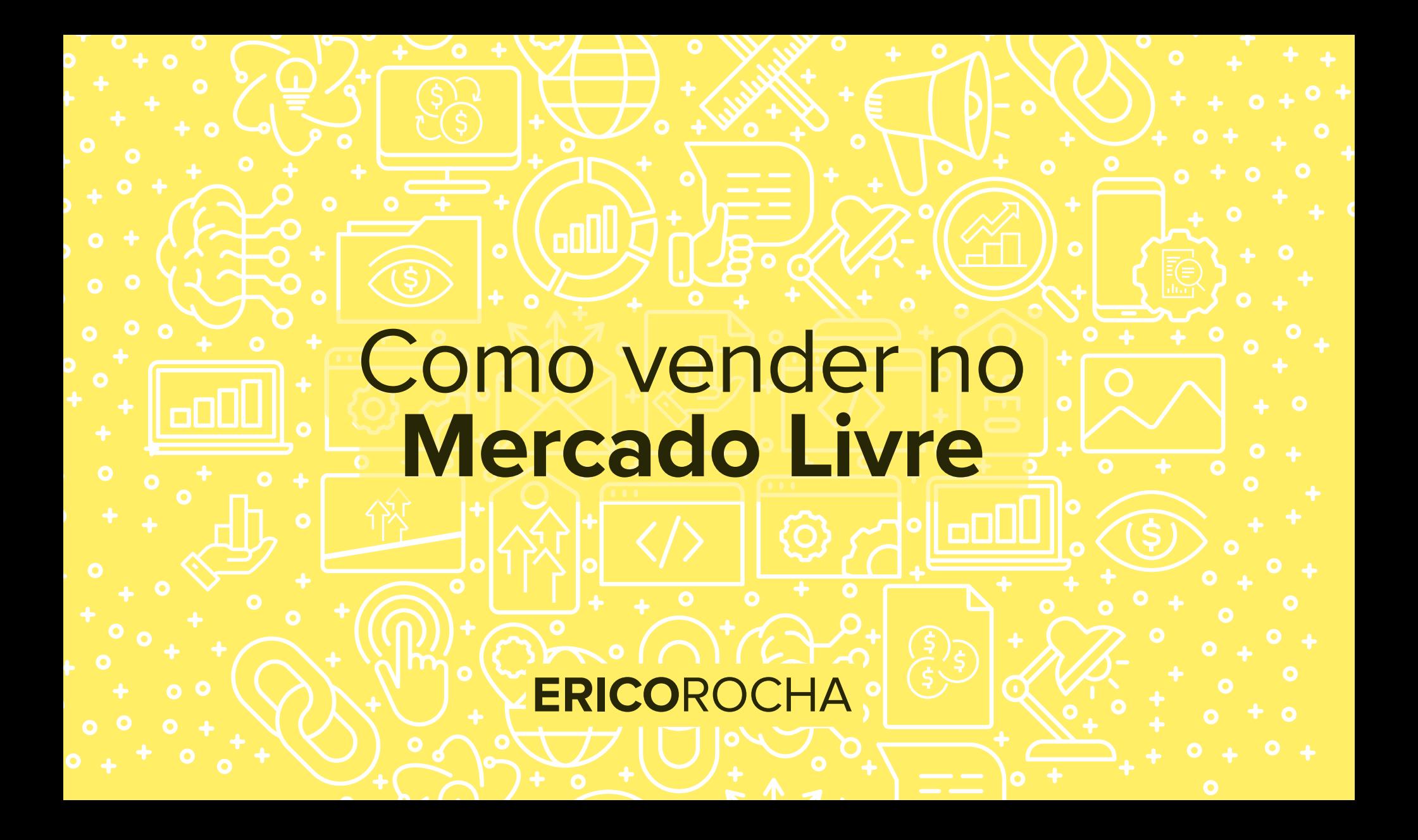

 $2 \times 2$  Contato Vender  $\sqrt{2}$ 

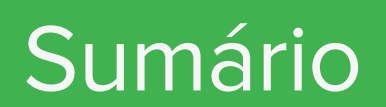

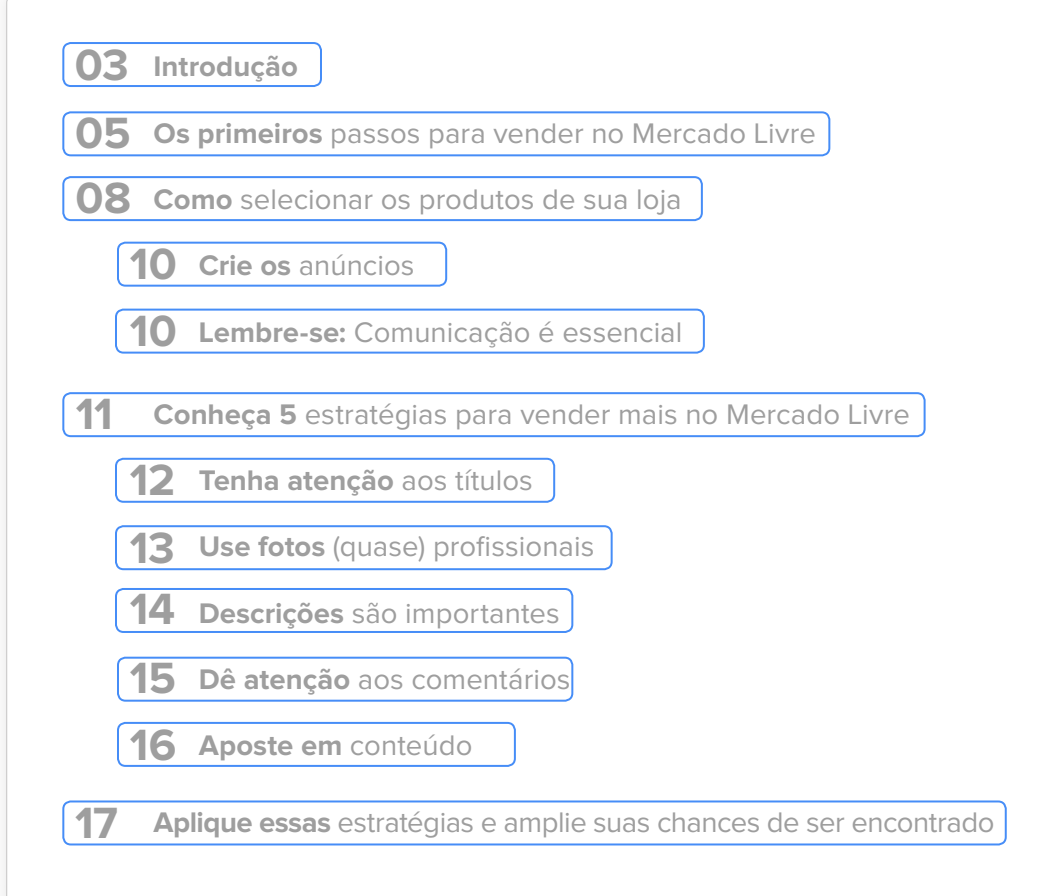

#### Introdução

Todo empreendedor de sucesso sabe que ter presença virtual é essencial, assim como se faz necessária a oferta de produtos e serviços pelo meio digital. Tanto é verdade que o comércio eletrônico cresce todos os anos.

De acordo com os dados do relatório Webshoppers — realizado pela Ebit — as lojas online tiveram faturamento de R\$ 21 bilhões apenas nos primeiros

três meses de 2017, mesmo diante da crise econômica. Isso significa um aumento de 7,5% em relação ao mesmo período de 2016.

Além disso, no levantamento realizado pela consultoria há um dado que merece destaque. É a primeira vez que 50 milhões de pedidos são realizados apenas no primeiro semestre. O número é 3,9% maior do que o do ano passado, chegando aos 50,3 milhões.

No entanto, nós sabemos que nem sempre ter um e-commerce próprio é viável, em especial, para quem começou agora ou tem ainda um baixo volume de produtos para ofertar. Pensando nisso, muitos produtores preferem usar lojas já consagradas do setor, como o Mercado Livre.

Por isso, decidi criar uma espécie de guia prático sobre como vender no Mercado Livre. Com essas dicas, tenho certeza que você conseguirá vender na plataforma de maneira mais assertiva. Quer saber como? Vamos começar!

## Os primeiros passos para vender **no Mercado Livre**

Para consequir inserir seus produtos na loja virtual, é preciso que você tenha um cadastro no site. Por isso, este é o primeiro passo a ser dado. Fique atento aos dados que irá inserir na plataforma pois o Mercado Livre pede todos os documentos de sua empresa e as vendas só são liberadas se o nome do titular estiver no contrato.

dados com o endereço. Será necessário também escolher (ou modificar) seu nome de usuário e o logotipo que aparece nas vendas. A minha sugestão é que crie ou reformule o seu

logo caso necessário, também deixe o nome de sua loja como usuário. Afinal, é com ele que as pessoas pesquisam no Google, inclusive as reclamações e experiência de outros compradores.

Se cadastrar é bem simples, basta inserir seu nome

completo, e-mail e senha. Depois, complete seus

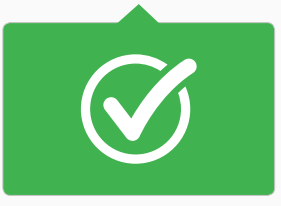

Outra dica diz respeito aos produtos que venderá na plataforma. Se você trabalha apenas com um nicho específico, o ideal é mesmo usar o nome de sua loja. Mas como Mercado Livre permite que oferte uma variedade infinita de produtos — de imóveis a biscoitos artesanais — caso queria diversificar, crie uma identidade genérica, assim o internauta não estranha quando realizar as pesquisas e o nome de sua empresa.

Por exemplo, imagine que sua marca é Ignição Informática e entre os produtos oferecidos estão lembrancinhas de casamento. Pode ser confuso, não é mesmo?

Tenha atenção também a um dado importante: a possibilidade de registrar um domínio com o nome do seu negócio na plataforma. Para isso, verifique se já há registro com essa nomenclatura. Em caso negativo, aproveite para comprar o domínio desejado, pois pode ser que no futuro — ao criar uma loja virtual necessite dele.

> **Tenha atenção a esses pontos** pois eles são a "primeira impressão" do consumidor, mostre profissionalismo e garanto que os internautas ficarão mais seguros de finalizar a compra.

# Como selecionar os **produtos de sua loja**

**9** $\heartsuit$  Contato Vender

Além de ter cuidado com a imagem de sua loja, é preciso que dê atenção também à escolha dos produtos. Na plataforma, as ofertas são feitas por anúncios, isso significa que sempre que cadastrar algo novo, também irá fazer um anúncio. Há ainda a possibilidade de criar campanhas na aba de Vendas.

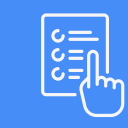

**1.** Especifique o tipo de produto que venderá;

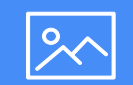

**2.** Selecione as melhores fotos para o anúncio;

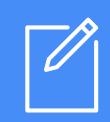

**3.** Crie um título para cada item cadastrado para venda (esse é também o título do anúncio);

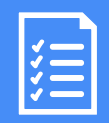

**4.** Selecione a Categoria e as Subcategorias nas quais esse produto se encaixa;

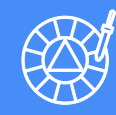

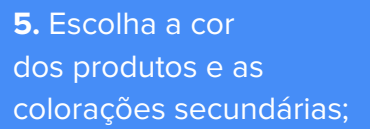

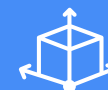

**6.** Informe as dimensões do produto;

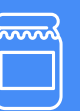

**7.** Em caso de produtos comestíveis, coloque a data de validade e fabricação ou a previsão de entrega;

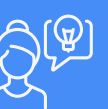

**8.** Crie uma descrição matadora;

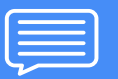

**9.** Informe se é um produto Novo ou Usado.

## **I.** Crie os anúncios

plataforma oferece anúncios. No entanto, eles não têm uma boa visibilidade nas buscas. Minha dica é, selecione os produtos de maior destaque em sua loja e faça anúncios pagos.

Basta acessar a aba de Vendas > Campanhas, selecionar o anúncio que quer "promover" e ampliar as chances de ser encontrado pelos possíveis compradores.

## Lembre-se: Comunicação é essencial

O Mercado Livre permite que você crie um canal de comunicação com as pessoas interessadas no que oferece. Basta acessar a aba Ferramentas do site e selecionar os e-mails ou criar até mesmo e-mail marketing.

Há ainda a possibilidade de ter o seu próprio endereço dentro da plataforma, assinando o eshop da empresa. Basta acessar Configurações > eshop, assim terá uma experiência mais visível e uma lista personalizada dos anúncios.

Conheça 5 estratégias para vender mais **no Mercado Livre**

Provavelmente neste tópico do ebook você esteja se questionando "Como vou me destacar dentre tantos produtos e ofertas na plataforma tecnológica?". Criei este capítulo para te mostrar que é possível vender mais, basta que você saiba como fazer isso.

Por experiência própria, posso afirmar que existem algumas maneiras de fazer isso e eu selecionei as cinco mais matadoras para te contar.

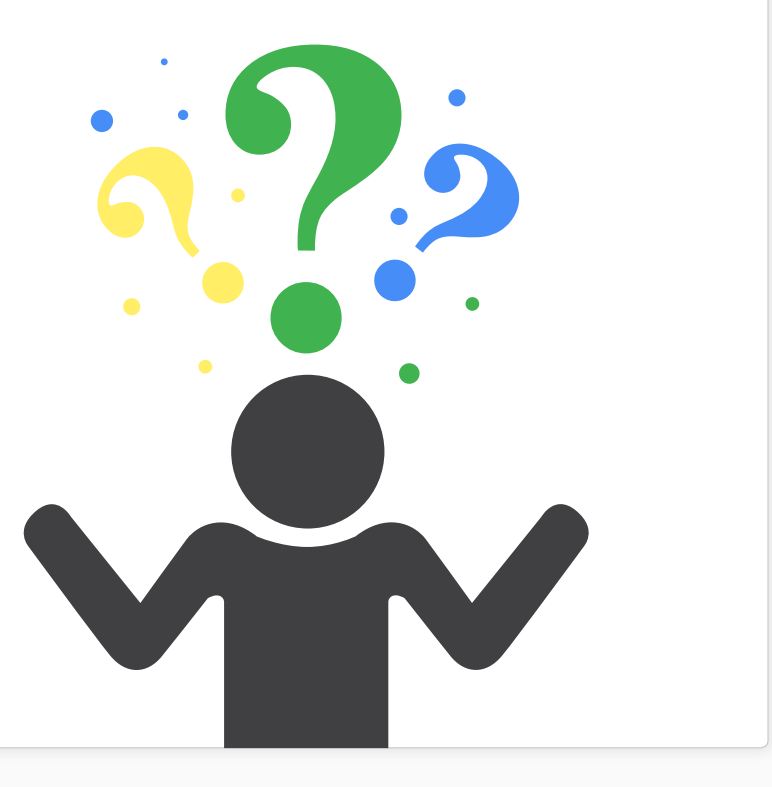

#### **1.** Tenha atenção aos títulos

Evite títulos muito simples e curtos, eles normalmente são esquecidos por quem busca. Quer um exemplo:

#### Título 1: **"iPad Pro"**

#### Título 2 : **"iPad Pro Novo 10,5" Preto 64 Gb"**

Sabe quais as diferenças entre esses dois títulos? No primeiro se diz o que vende, mas no segundo existem todas as informações necessárias para o comprador, assim ele encontra o que precisa antes mesmo de clicar no seu produto.

**Outra dica é:** utilize no máximo 70 caracteres e abuse de termos que chamam atenção como Novo, Garantia, Econômico, Exclusivo, Frete Grátis, Oferta Especial, Exclusivo, entre outros.

÷,

## **2.** Use fotos (quase) profissionais

Nem sempre é possível bancar fotos profissionais, mas as imagens são essenciais para os anúncios do Mercado Livre. Para tornálas quase profissionais, escolha ambientes claros e use um fundo branco na hora de fazer o clique.

Tenha atenção para que não haja sombras nas imagens e, se possível, use iluminação própria em cada uma delas.

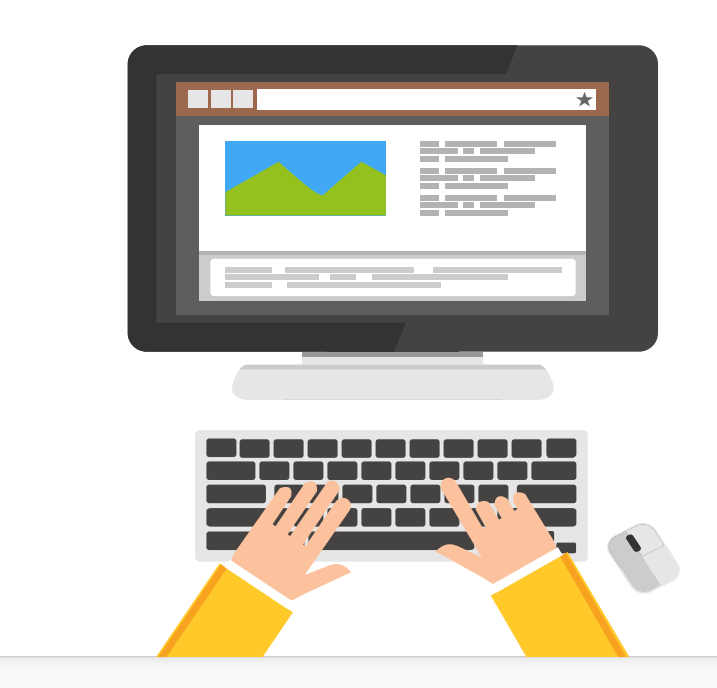

## **3.** Descrições são importantes

Para que a página carregue mais rápido, escolha a opção "Só texto" na sua descrição. Isso ajudará, especialmente, os internautas que acessam a versão mobile do site. Dito isso, produza um texto claro e objetivo na descrição para facilitar a leitura e auxiliar na hora de encontrar todas as informações do produto.

No final, lembre-se de sempre deixar um contato para dúvidas.

## **4.** Dê atenção aos comentários

Estreitar relacionamento com os clientes e futuros compradores é crucial para quem quer se destacar. Por isso, responda todos os comentários deixados no anúncio e em caso de questões mais complexas, se disponibilize a atender a pessoa via Skype, por e-mail e até mesmo por telefone. Isso ditará a qualidade de seu atendimento e mostrará o quanto é comprometido com as suas vendas.

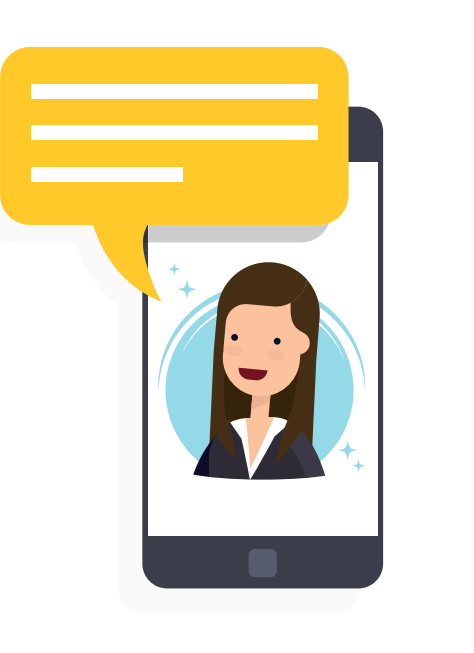

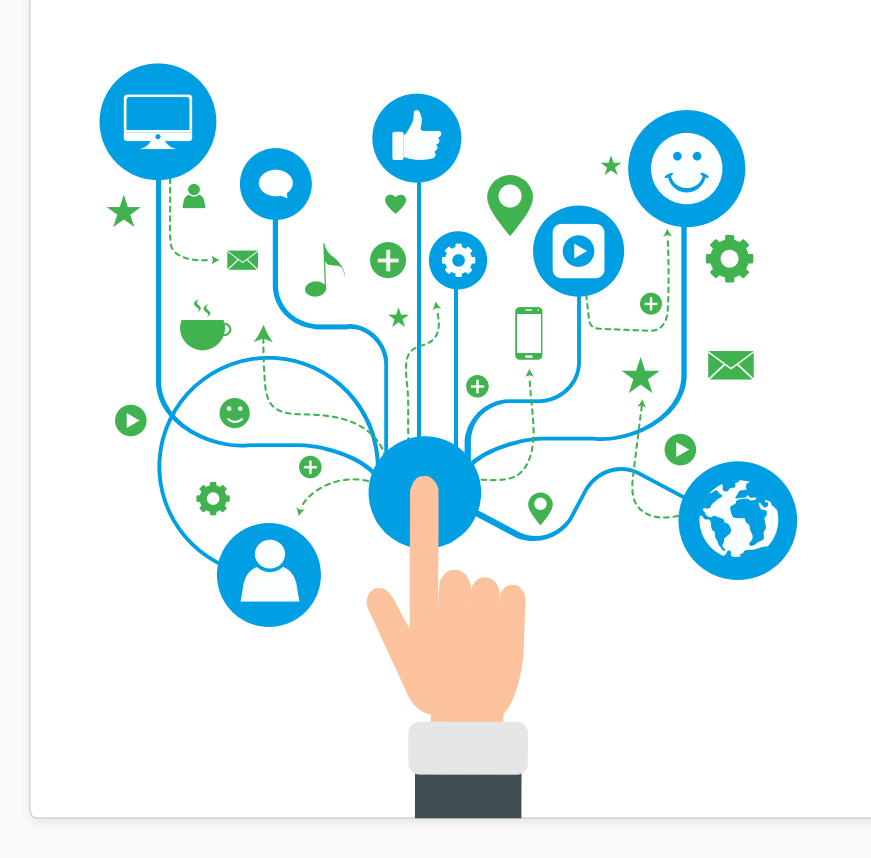

#### **5.** Aposte em conteúdo

**Reviews, dicas e tutoriais** são ótimas formas de promover o seu produto enquanto sana as dúvidas mais básicas ou complicadas de seus consumidores. Acredite, se focar na dor das pessoas, as chances de ter mais visitas e, consequentemente, mais vendas, aumenta.

Para isso, crie um blog ou publique textos, vídeos e imagens nas redes sociais de sua empresa.

Aplique essas estratégias e amplie suas chances **de ser encontrado**

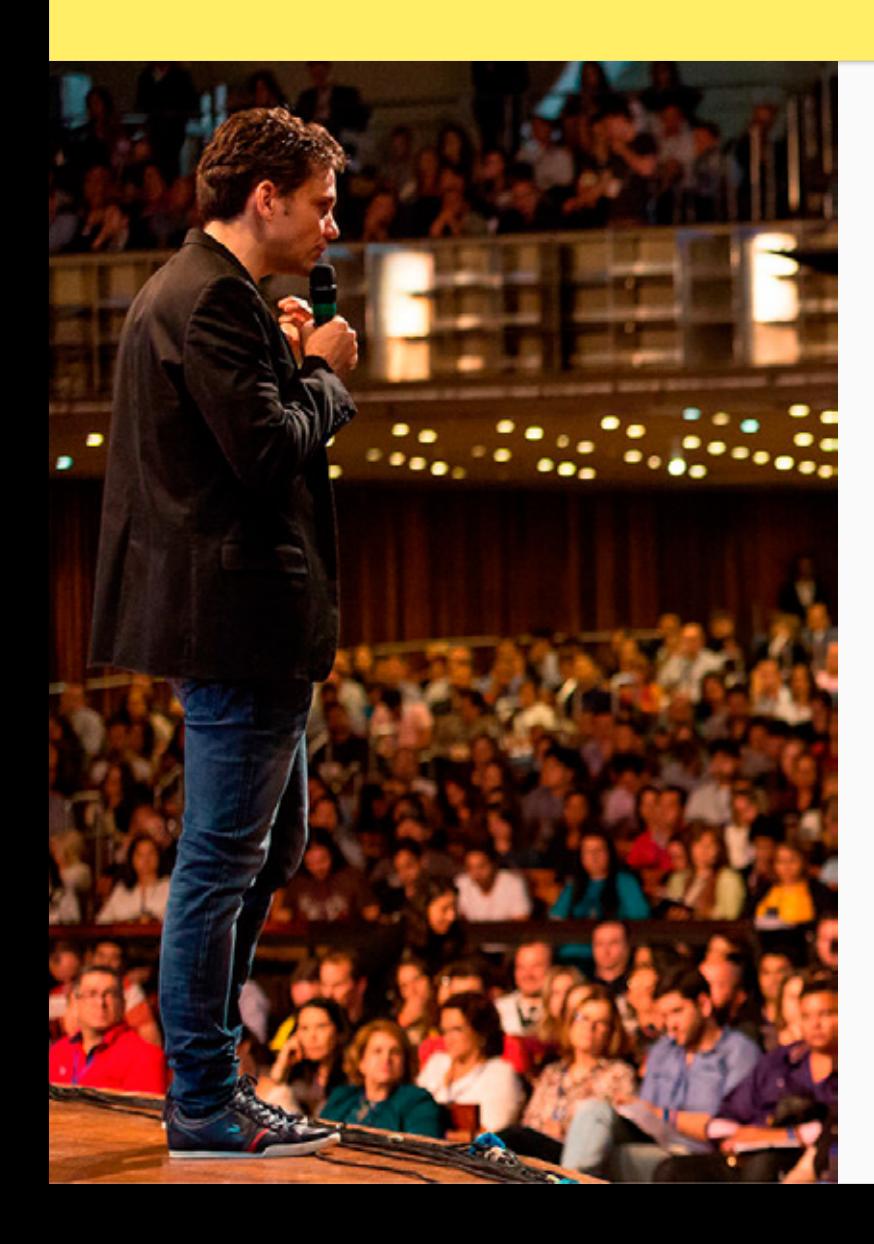

o aplicar essas estratégias, você ganha mais destaque na plataforma e tem mais chances de aumentar as suas vendas. Elas são básicas no meio do Marketing Digital, mas são um primeiro passo importante para os empreendedores que querem alavancar seu negócio.

No entanto, se a sua ideia é usar as vendas no Mercado Livre apenas no início e apostar em um e-commerce próprio no futuro, é preciso aprofundar seus conhecimentos. Uma maneira de fazer isso é entendendo melhor como criar estratégias especiais para o seu negócio.

Isso é exatamente o que mostro no Fórmula de Lançamento. Tratase de um programa elaborado para ensinar empreendedores que iniciam seus negócios ou querer ampliar sua atuação.

#### $\heartsuit$  Contato Vender **20**ਸ਼

Foi graças a esse programa elaborado por mim que ganhei reconhecimento no meio do Marketing Digital e me tornei mentor de muitos empreendedores de sucesso!

Quer saber mais sobre o Fórmula?

#### Acesse para se **cadastrar**

#### Depois, é só aguardar **novas turmas!**

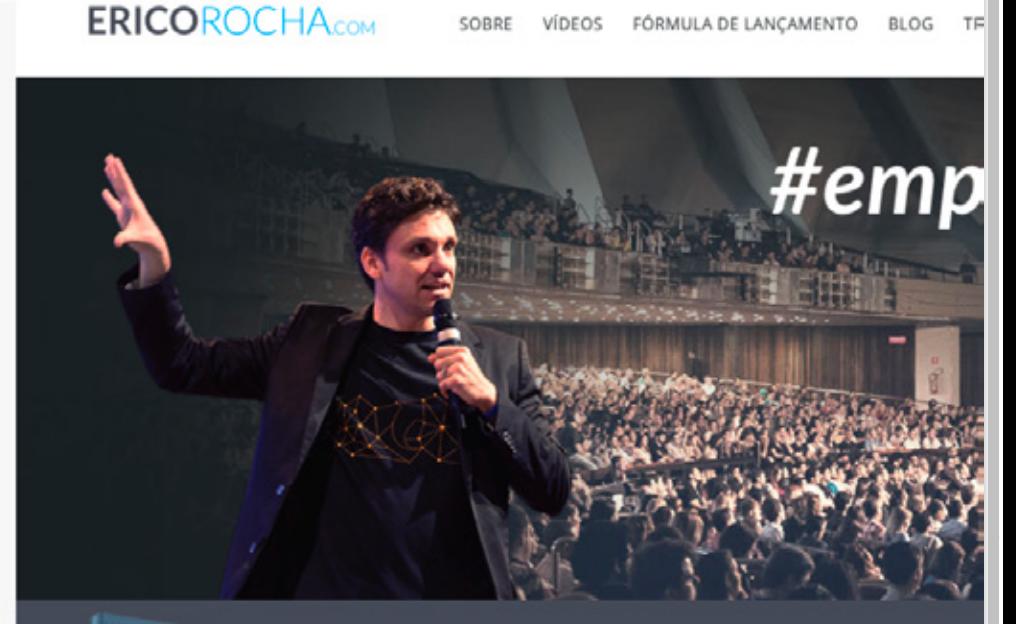

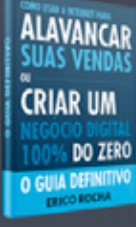

Este guia definitivo reúne a base de todas as minhas estratégias de marketing para alavancar vendas ou criar um negócio 100% digital do zero.

DIGITE SEU E-MAIL E BAIXE O SEU GUIA G

Digite seu melhor e-mail

# E-book desenvolvido por: